CdL in Scienze Statistiche ed Economiche - Università degli Studi di Milano-Bicocca

## Lezione : Analisi delle componenti principali

*Docente: Aldo Solari*

# 1 Trasformazioni lineari

Riduzione della dimensionalità:

$$
\underset{n \times p}{X} \mapsto \underset{n \times q}{Y} \qquad q \le p
$$

Restringeremo l'attenzione alle trasformazioni lineari, cercando di preservare più possibile la struttura dei dati originali. La *trasformazione lineare* di  $\frac{X}{n \times p}$ 

$$
Y_{n \times q} = X A' + 1_{n \times 11 \times q}
$$

è definita da

- la matrice A  $q \times p$
- il vettore  $\frac{b}{q \times 1}$

**Proposition 1.1.** *Il vettore delle medie*  $\bar{y}$  $q\times1$ *delle trasformazione lineare*  $\frac{Y}{n \times q} = \frac{X}{n \times pp \times q} A' + \frac{1}{n \times 11 \times} b'$  $\frac{b'}{1\times q}$ *è dato da*

$$
\bar{y}_{q\times 1} = A_{q\times pp\times 1} + b_{q\times 1}
$$

*Dimostrazione.*

$$
\bar{y}_{q\times 1} = \frac{1}{n} \, \bar{Y}'_{q\times nn\times 1} = \frac{1}{n} \, \bar{A} \, \bar{X}_{q\times 1} \, \bar{X}_{n\times 1} + \frac{1}{n} \, \bar{b} \, \bar{X}'_{q\times 11 \times nn\times 1} = \bar{A} \, \bar{x}_{q\times 1} + \frac{b}{q\times 1} \, \bar{X}_{n\times 1}
$$

 $\Box$ 

Proposition 1.2. *La matrice di varianze/covarianze* S Y  $S^{Y}_{q\times q}$  della trasformazione lineare  $\frac{Y}{n\times q}=\frac{X}{n\times pp\times q}A'+$  $\frac{1}{n \times 11 \times}$ 1×q *è data da*

$$
S^Y = A \underset{q \times pp \times pp \times q}{S} A'
$$

*Dimostrazione.*

$$
S_{q\times q}^Y=\frac{1}{n}\tilde{Y}'\tilde{Y}_{q\times nn\times q}=\frac{1}{n}\begin{matrix}A\tilde{X}'\tilde{X}\end{matrix}A'_{q\times pp\times nn\times pp\times q}A'=A\begin{matrix}A\tilde{X}\end{matrix}A'
$$

dove

$$
\tilde{Y}_n = H Y_n = H X A' + H 1 b' = H X A' = \tilde{X} A'
$$
  

$$
n \times nn \times q = n \times nn \times pp \times q
$$

 $\Box$ 

#### Trasformazioni lineari note:

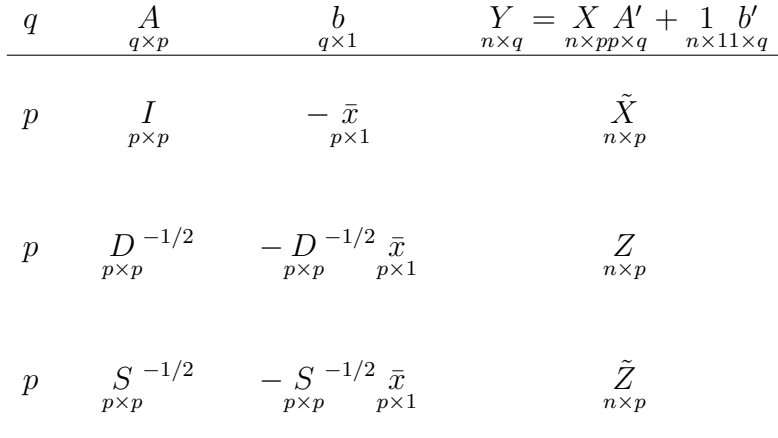

## 1.1 Combinazione lineari

La combinazione lineare di  $\underset{n \times p}{X}$ 

$$
y = X_{n \times 1} a = \begin{bmatrix} \sum_{j=1}^{p} a_j x_{1j} \\ \vdots \\ \sum_{j=1}^{p} a_j x_{ij} \\ \vdots \\ \sum_{j=1}^{p} a_j x_{nj} \end{bmatrix}
$$

è un caso particolare di trasformazione lineare con  $q = 1$ ,  $\underset{q \times p}{A} = \underset{1 \times p}{a'}$  $a'_{1\times p}$  e  $b_{q\times 1} = 0$ 

• 
$$
\bar{y} = \frac{1}{n} \sum_{i=1}^{n} y_i = a'_{1 \times pp \times 1}
$$
  
\n•  $\frac{1}{n} \sum_{i=1}^{n} (y_i - \bar{y})^2 = a'_{1 \times pp \times pp \times 1}$ 

Consideriamo ora la combinazione lineare di  $\tilde{X}_{n \times p}$ 

$$
\underset{n\times 1}{y}=\underset{n\times pp\times 1}{\tilde{X}}a
$$

• 
$$
\bar{y} = \frac{1}{n} \sum_{i=1}^{n} y_i = 0
$$
  
\n•  $\frac{1}{n} \sum_{i=1}^{n} (y_i - \bar{y})^2 = a'_{1 \times pp \times pp \times 1}$ 

Qual è il vettore  $a \atop p \times 1$  che massimizza la varianza  $a'$  $a'$  S  $a$  ?<br>1×pp×pp×1 La varianza di  $y$  dipende dalla lunghezza del vettore  $a:$ <br> $\frac{a}{p\times 1}$ :  $n \times 1$ 

$$
\underset{1 \times pp \times pp \times 1}{a'} S_a = \|a\|^2 \cdot \underset{1 \times pp \times pp \times 1}{v'} S_v
$$

dove  $v_{p\times 1} =$  $a$ <sub>p×1</sub>  $\frac{p \times 1}{\|a\|}$  ha lunghezza unitaria  $\|v\| = 1$ Di conseguenza, la varianza di una combinazione lineare  $y$  $y = X_a \n_{n \times pp \times 1}$  può essere resa grande/piccola a piacere cambiando la lunghezza di  $a \atop p \times 1$ . Per questo motivo andremo a considerare solo vettori  $\frac{v}{p \times 1}$  di lunghezza unitaria  $||v|| = 1$ , e diremo che y  $n\times1$  $=\tilde{X}_{n\times pp\times 1}$  è una *combinazione lineare normalizzata* 

**Theorem 1.3.** *Sia*  $S$  *la matrice di varianze/covarianze di*  $\tilde{X}$ *.*  $_{n \times p}$ *Il vettore* v di lunghezza unitaria  $||v|| = 1$  che massimizza v'Sv è l'autovettore normalizzato v<sub>1</sub> p×1 *(con segno* + *o* −*) di* S

$$
\pm v_1 = \underset{v:||v||=1}{\arg \max} v' \underset{1 \times pp \times pp \times 1}{\mathcal{S}} v
$$

*e il massimo di* v <sup>0</sup>Sv *è pari all'autovalore più grande* λ<sup>1</sup> *di* S

$$
\lambda_1 = \max_{v: ||v|| = 1} v'Sv = v'_1 Sv_1 = (-v_1)'S(-v_1)
$$

*La combinazione lineare normalizzata*

$$
y_1 = \tilde{X}_{n \times p} y_1
$$

(oppure −y<sub>1</sub> con −v<sub>1</sub>) è detta **prima componente principale** di  $\tilde{\tilde{X}}$  .

*Dimostrazione.* Sia  $v = V w$ , con w di lunghezza unitaria  $||w|| = 1$ , tale che  $||v|| =$ √  $\overline{v'v} =$ √  $w'V'Vw =$ √  $w'w = 1$ , e  $\underset{p \times p}{V}$  ha come colonne gli autovettori  $v_1, \ldots, v_p$ <br> $v_{p \times 1}$  $p\times1$  $di S.$ 

$$
v'Sv = w'V'SVw = w'V'V\Lambda V'Vw = w'\Lambda w = \sum_{j=1}^{p} w_j^2 \lambda_j
$$

Il problema di massimo si riduce alla somma pesata degli autovalori  $\lambda_1 \geq \ldots \geq \lambda_p > 0$  con pesi pari a  $w_1^2, \ldots, w_p^2$ . Il problema ha soluzione nel vettore  $\frac{w}{p \times 1}$  che dà tutto il peso al primo autovalore  $\lambda_1$ .

Il massimo si ottiene per  $w_1 = \pm 1, w_2 = 0, \ldots, w_p = 0$ , quindi

$$
\begin{aligned}\nV_{p \times pp \times 1} &= V_{p \times p} \left[ \begin{array}{c} \pm 1 \\ 0 \\ \vdots \\ 0 \end{array} \right] = \pm \, v_1_{p \times 1}\n\end{aligned}
$$

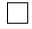

## 2 Analisi delle componenti principali

Sia  $\tilde{X}$  con rango $(\tilde{X}) = p$ . Le *p componenti principali* di  $\tilde{X}_{n\times p}$  sono le *p* colonne della trasformazione lineare

$$
\begin{bmatrix} y_1 & y_2 & \dots & y_p \end{bmatrix} = \begin{bmatrix} Y \\ n \times p \end{bmatrix} = \begin{bmatrix} \tilde{X} & V \\ n \times p \times p \end{bmatrix}
$$

dove le colonne di V sono gli autovettori normalizzati di S.  $p \times p$ Per ridurre la dimensionalità di  $\tilde{X}_{n \times p}$  basta considerare le prime  $q < p$  componenti principali

$$
\begin{bmatrix} y_1 & y_2 & \dots & y_q \end{bmatrix} = \begin{bmatrix} Y_q \\ n \times q \end{bmatrix} = \begin{bmatrix} \tilde{X} & V_q \\ n \times q & \end{bmatrix}
$$

Si noti che la soluzione  $-\sum_{n \times p} = \tilde{X}_1(-V)$  è equivalente a  $\sum_{n \times p}$ . La derivazione delle componenti principali avviene sequenzialmente:

- si cerca la combinazione lineare normalizzata con varianza massima
- poi si cerca una seconda combinazione lineare normalizzata con varianza massima con il vincolo che sia incorrelata con la precedente;
- poi si cerca una terza combinazione lineare normalizzata con varianza massima e che sia incorrelata con le precedenti;
- e così via, determinando un numero di componenti principali pari al rango di  $\tilde{X}$

Prima componente principale:

 $\bullet$  I *pesi* (*loadings* in inglese) della prima componente principale di  $\tilde{X}$  sono gli elementi di

$$
\begin{array}{c}\nv_1 = \arg \max_{v: \|v\|=1} \, v' \, S \, \, v \\
\text{with } \n \text{where } \, v \geq 1\n\end{array}
$$

dove  $v_1$  è l'autovettore normalizzato di S associato a  $\lambda_1$  $p\times1$ 

 $\bullet$  I *punteggi* (*scores* in inglese) della prima componente principale di  $\tilde{X}$  sono i valori della combinazione lineare normalizzata

$$
y_1 = \tilde{X}_{n \times p} y_1
$$

• La *varianza spiegata* dalla prima componente principale di  $\tilde{X}$  è

$$
\lambda_1 = \underset{1 \times p}{v'_1} S \underset{p \times p_p \times 1}{v_1}
$$

Seconda componente principale:

 $\bullet$  I *pesi* della seconda componente principale di  $\tilde{X}$  sono gli elementi di

$$
\displaystyle \begin{array}{c} v_2 = \underset{v: \; \|v\|=1,}{\arg\max} \; v' \underset{v'v_1=0}{S} \; v \\ v \leq v \end{array}
$$

dove  $v_2$  è l'autovettore normalizzato di S associato a  $\lambda_2$  $p\times1$ 

• I *punteggi* della seconda componente principale di  $\tilde{X}$  sono i valori della combinazione lineare normalizzata

$$
y_2 = \tilde{X}_{n \times p} v_2
$$

• La *varianza spiegata* dalla seconda componente principale di  $\tilde{X}$  è

$$
\lambda_2 = \underset{1 \times p}{v_2'} S_{v_2}
$$

j-sima componente principale:

 $\bullet$  I *pesi* della *j*-sima componente principale di  $\tilde{X}$  sono gli elementi di

$$
\begin{array}{rcl}\nv_j & = & \arg \max & v' \cdot S \cdot v \\
p \times 1 & & v: \|v\| = 1, \\
v'v_k = 0, k = 1, \dots, j-1\n\end{array}
$$

dove  $v_j$  è l'autovettore normalizzato di S associato a  $\lambda_j$  $p\times1$ 

• I *punteggi* della *j*-sima componente principale di  $\tilde{X}$  sono i valori della combinazione lineare normalizzata

$$
\underset{n\times 1}{y_j} = \underset{n\times p_{p\times 1}}{\tilde{X}} v_j
$$

• La *varianza spiegata* dalla *j*-sima componente principale di  $\tilde{X}$  è

$$
\lambda_j = \underset{1 \times p}{v'_j} S_{\nu_j}
$$

#### 2.1 Proprietà delle componenti principali

1. Il vettore delle medie di  $Y = \tilde{X}V$  è nullo:

$$
\frac{1}{n}\underset{p \times nn \times 1}{Y'} 1 = \frac{1}{n} V' \tilde{X}' 1 = \underset{p \times pp \times 1}{V'} 0 = \underset{p \times 1}{0}
$$

2. La matrice di varianze/covarianze di  $Y = \tilde{X}V$  è

$$
S_{p\times p}^Y=\frac{1}{n}Y'Y=\frac{1}{n}V'\tilde{X}'\tilde{X}V=V'SV=V'V\Lambda V'V=\underset{p\times p}{\Lambda}
$$

dove  $\Lambda = \text{diag}(\lambda_1, \ldots, \lambda_p)$ , ovvero  $y_1, \ldots, y_p$  $n\times1$ hanno varianze pari a  $\lambda_1 \geq \ldots \geq \lambda_p$  e sono tra loro incorrelati

3. Varianza totale di  $S<sup>Y</sup>$ :

$$
\operatorname{tr}(S^Y) = \operatorname{tr}(\bigwedge_{p \times p} = \sum_{j=1}^p \lambda_j = \operatorname{tr}(S)
$$

coincide con la varianza totale di S

4. Proporzione di varianza spiegata dalla  $j$ -sima componente principale

$$
\frac{\lambda_j}{\text{tr}(S)} = \frac{\lambda_j}{\sum_{k=1}^p \lambda_k}
$$

5. Varianza generalizzata di  $S<sup>Y</sup>$ :

$$
\det(S^Y) = \det(\underset{p \times p}{\Lambda}) = \prod_{j=1}^{p} \lambda_j = \det(S)
$$

coincide con la varianza generalizzata di S

6. La correlazione tra la *j*-sima colonna  $\tilde{x}_j$  $n\times1$ di  $\tilde{X}$  e i punteggi  $y_k$ <br> $\underset{n \times 1}{\text{sum}}$  $= \tilde{X}v_k$  della k-sima componente principale di  $\tilde{X}$  è pari a

$$
\frac{v_{jk}\sqrt{\lambda_k}}{\sqrt{s_{jj}}}
$$

*Dimostrazione.* Possiamo scrivere  $\tilde{x}_j$  $n\times1$  $=\tilde{X}_{n\times p_{n\times i}}a_j$  $p\times1$ dove  $a_j$  $p\times1$ ha valore 1 in posizione j-sima e 0 altrove. La covarianza tra  $\tilde{x}_i$  e  $y_k$  è

$$
\frac{1}{n}\sum_{i=1}^n \tilde{x}_{ji}y_{ki} = \frac{1}{n}\tilde{x}'_jy_k = \frac{1}{n}a'_j\tilde{X}'\tilde{X}v_k = a'_jSv_k = a'_j\lambda_kv_k = \lambda_kv_{jk}
$$

dove abbiamo utilizzato  $Sv_k = V\Lambda V'Va_k = V\Lambda a_k = V\lambda_k a_k = \lambda_k v_k$ . La correlazione risulta quindi  $\frac{v_{jk}\lambda_k}{\sqrt{\lambda_k}}$  $rac{v_{jk}\lambda_k}{\lambda_k\sqrt{s_{jj}}} = \frac{v_{jk}\sqrt{\lambda_k}}{\sqrt{s_{jj}}}.$ 

## 2.2 Interpretazione geometrica

La proiezione delle righe di  $\tilde{X}_{n \times p}$  sul vettore  $v_1$  è

$$
\tilde{X}_{n\times p_p\times 11\times p}\ v'_1=y_1\ v'_1\\ \ _{n\times 11\times p}
$$

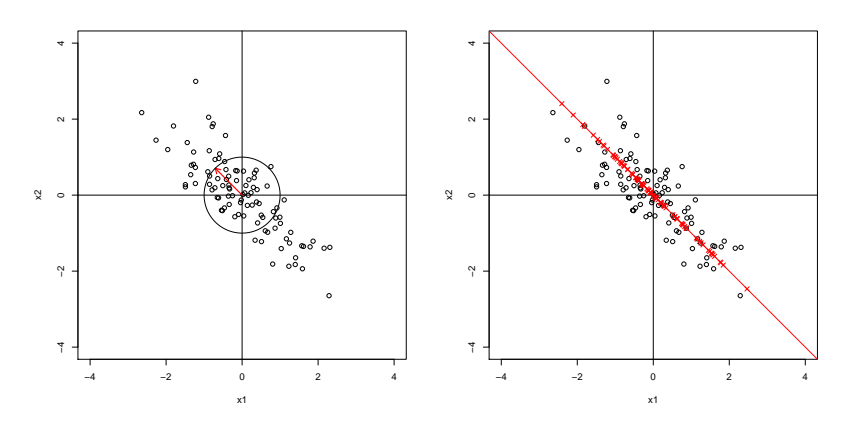

 $p = 2$ : vettore  $v_1$  e proiezione delle righe di  $\tilde{X}$  su  $v_1$ 

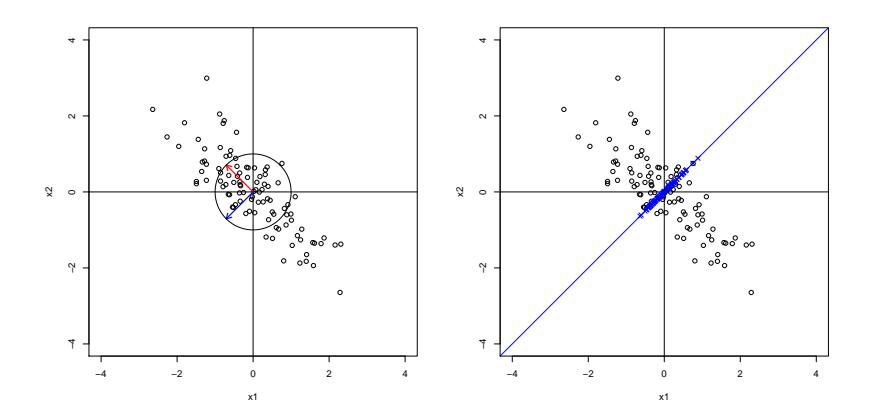

 $p = 2$ : vettore  $v_2$  e proiezione delle righe di  $\tilde{X}$  su  $v_2$ 

La proiezione delle righe di  $\tilde{X}_{n \times p}$  sullo spazio generato da  $v_1, \ldots, v_q$ <br> $v_{p \times 1}$  $p\times1$ , con  $q \leq p$ , è

$$
\tilde{X}_{n \times p} V_q V_q' = Y_q V_q'
$$
  

$$
{}_{n \times q} V_q
$$
  

$$
{}_{n \times q} V_q
$$

dove

$$
\underset{p \times q}{V_q} = \left[ \begin{array}{ccc} v_1 & \cdots & v_q \\ p \times 1 & & p \times 1 \end{array} \right]
$$

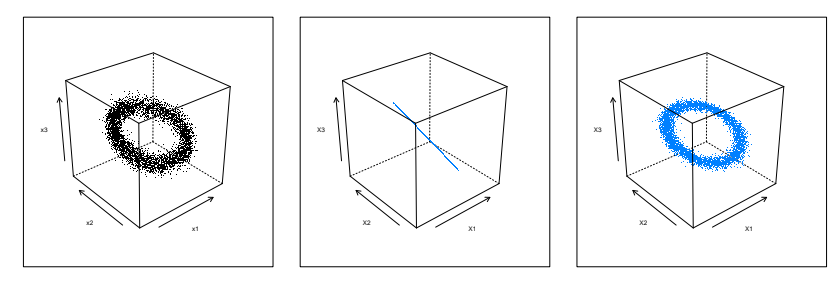

 $p=3:$ proiezione di $\tilde{X}$ su  $v_1$ e sullo spazio generato da $v_1$ e $v_2$ 

**Theorem 2.1** (Teorema di Eckart-Young). *La miglior approssimazione di rango*  $q \leq p$  *della matrice* X˜ n×p *è data dalla matrice* A n×p *di rango* q *definita da*

$$
A_{n \times p} = Y_q V'_q = \tilde{X}_q V_q V'_q = \underset{n \times p_{p \times q} \times p}{\arg \min} \sum_{\substack{B \text{ : } \text{range}(B) = q}} \sum_{i=1}^n \sum_{j=1}^p (\tilde{x}_{ij} - b_{ij})^2
$$

*che minimizza l'errore di approssimazione*

$$
\sum_{i=1}^{n} \sum_{j=1}^{p} (\tilde{x}_{ij} - a_{ij})^2
$$

*rispetto a qualsiasi altra matrice* B n×p *di rango* q*, i.e.*

$$
\sum_{i=1}^{n} \sum_{j=1}^{p} (\tilde{x}_{ij} - a_{ij})^2 \le \sum_{i=1}^{n} \sum_{j=1}^{p} (\tilde{x}_{ij} - b_{ij})^2
$$

Spazio delle variabili:

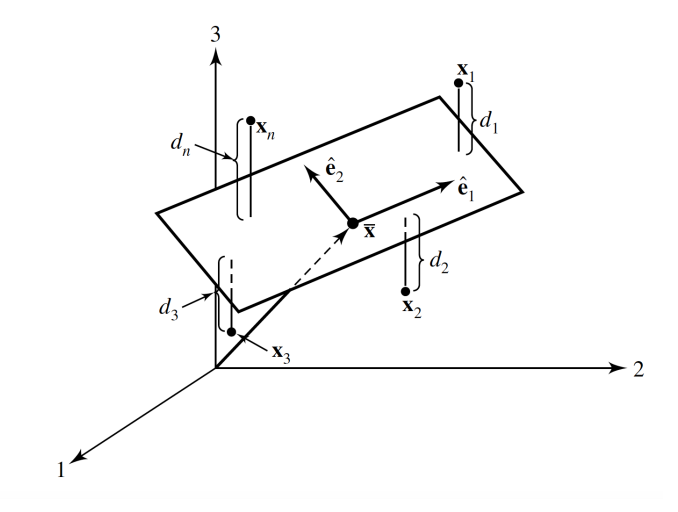

 $p = 3$ : il piano bidimensionale identificato da  $v_1$  e  $v_2$  minimizza la distanza al quadrato dai punti  $\tilde{x}'_i$ <br> $\frac{1}{2}$ (le righe di  $\tilde{X}$ ) Spazio delle osservazioni:

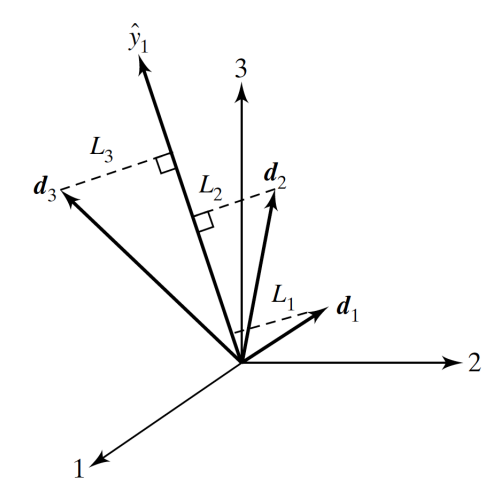

 $n = 3$ : il vettore  $y_1$  minimizza le distanze al quadrato dai vettori scarto dalla media  $\frac{\tilde{x}_j}{n \times 1}$  $n\times1$ (le colonne di  $\tilde{X}$ )

# 3 Analisi delle componenti principali per dati standardizzati

L'analisi delle componenti principali non è invariante rispetto a trasformazioni lineari, e in particolare di scala.

Essendo le componenti principali costruite sulla base della matrice varianze/covarianze un cambiamento di scala che non sia omogeneo su tutte le variabili produce un cambiamento nelle varianze col risultato di aumentare il peso nelle componenti principali di quelle variabili la cui varianza è aumentata.

Questo implica, ad esempio, che un cambiamento di unità di misura operato su una sola delle variabili modifica il risultato.

Queste considerazioni vanno tenute presenti quando si effettua un'analisi per decidere se partire da  $X$  o da  $Z$ ; la scelta andrà fatta caso per caso e non si danno regole generali.

L'analisi delle componenti principali di Z equivale a considerare la matrice di correlazione:  $S^Z$  = R.

- Le p componenti principali sono  $Y = Z V$
- I pesi  $v_j$  $p\times1$ della j-sima componente principale è il j-simo autovettore normalizzato di  $R$ associato al j-simo autovalore  $\lambda_j$ ; in generale  $(v_j, \lambda_j)$  di R sono diversi da quelli di S
- I punteggi della *j*-sima componente principale sono  $y_j$  $n\times1$  $=\underset{n\times p_{n\times}}{Z}v_j$  $p\times1$
- Poichè  $tr(R) = p$ , la proporzione di varianza spiegata dalla j-sima componente principale è  $\lambda_j/p$
- La correlazione tra la j-sima colonna  $z_i$  di Z e i punteggi  $y_k = Zv_k$  della k-sima componente La correlazione tra la *j*-sima co<br>principale di *Z* è pari a  $v_{jk}\sqrt{\lambda_k}$

#### **3.1** Caso  $p = 2$

Consideriamo i dati standardizzati Z. La matrice di varianze e covarianze per Z:

$$
R = \left[ \begin{array}{cc} 1 & r \\ r & 1 \end{array} \right]
$$

con  $r \geq 0$  I due autovalori di R sono

$$
\lambda_1 = 1 + r, \qquad \lambda_2 = 1 - r
$$

I due autovettori normalizzati di R sono

$$
v_1 = \begin{bmatrix} \frac{1}{\sqrt{2}} \\ \frac{1}{\sqrt{2}} \end{bmatrix}, \qquad v_2 = \begin{bmatrix} \frac{1}{\sqrt{2}} \\ -\frac{1}{\sqrt{2}} \end{bmatrix}
$$

I punteggi delle due componenti principali sono

$$
y_{i1} = \frac{1}{\sqrt{2}}(z_{i1} + z_{i2}), \quad y_{i2} = \frac{1}{\sqrt{2}}(z_{i1} - z_{i2})
$$

Se noti che se  $r < 0$ , l'ordine degli autovalori e quindi delle componenti principali è invertito